## *Цветопередача при печати панелей*

## *Цвет реальной панели не будет на 100% совпадать с цветом на мониторе.*

При заказе панелей нужно понимать, что у монитора и печатной машины цветопередача отличается. Это происходит, во-первых, из-за того, что цветовые модели, используемые монитором **(RGB)** и печатной машиной**(CMYK)** различны, а, во-вторых, цвета на мониторе зависят от его настроек. Это нужно учитывать при заказе панелей. Также экраны наших мониторов излучают свет, а окружающие нас предметы, в том числе панели - отражают.

На данном рисунке можно увидеть разницу между цветовыми охватами RGB и CMYK. Очевидно, что цветовой охват RGB гораздо шире, чем CMYK, можно увидеть более глубокую передачу цвета и оттенков

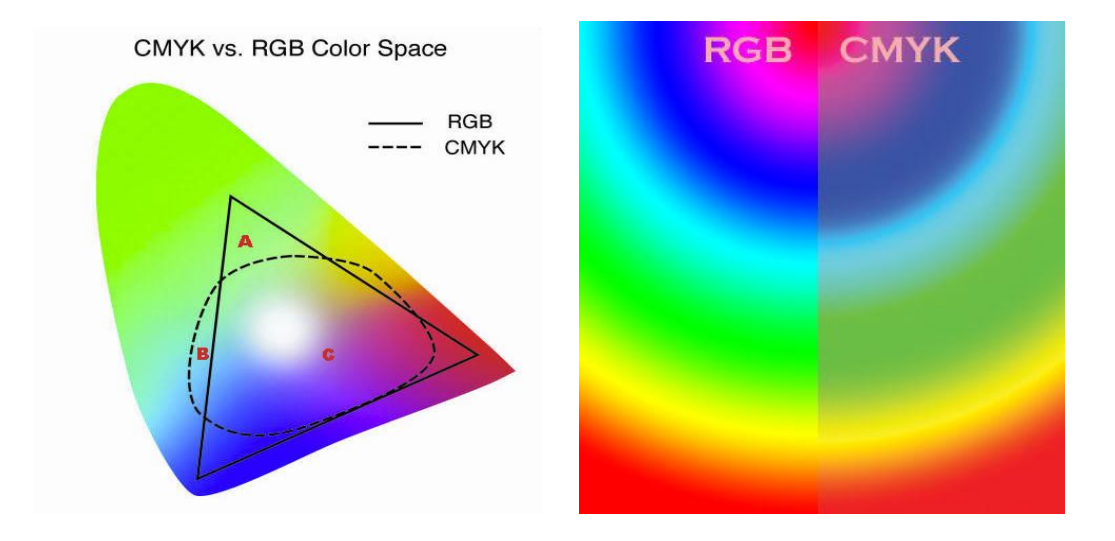

Наши камеры и мониторы используют технологию **RGB**, основанную на излучении 3-х основных спектральных цветов R-red (светящийся насыщенный красный), G-green (светящийся насыщенный зеленый), B-blue (светящийся насыщенный синий). Смешивая эти 3 потока света мы получаем все остальные цвета. При этом свет смешивается по закону спектра - сумма всех цветов дает белый, а белый расщепляется на спектр. Черный - отсутствие света - абсолютная тень. Изюминкой такой технологии является то, что мониторы могут показывать очень яркие, насыщенные цвета, не встречающиеся даже в природе.

Большинство печатного оборудования использует технологию **CMYK**, основанную на нанесении на основу точек 4-х основных цветов **C-cyan** (насыщенный голубой), **M-magenta**(насыщенный малиновый), **Y-yellow**(умеренный желтый), **K-key color, black** (ключевой, контурный - черный цвет). Принтера ставят точки этих цветов с разной частотой, наиболее плотная запечатка точек 1 цвета дает цвет чернил этого цвета, чем меньше плотность тем ближе печать к цвету основы. Смешивая эти основные цвета, мы получаем все остальные. В отличие от технологии RGB, здесь сумма всех цветов дает черный, а отсутствие всех цветов - цвет основы. Эта технология имеет такую особенность: если нам нужно достичь цвета, темнее цвета чернил, то приходится смешивать с другими цветами.

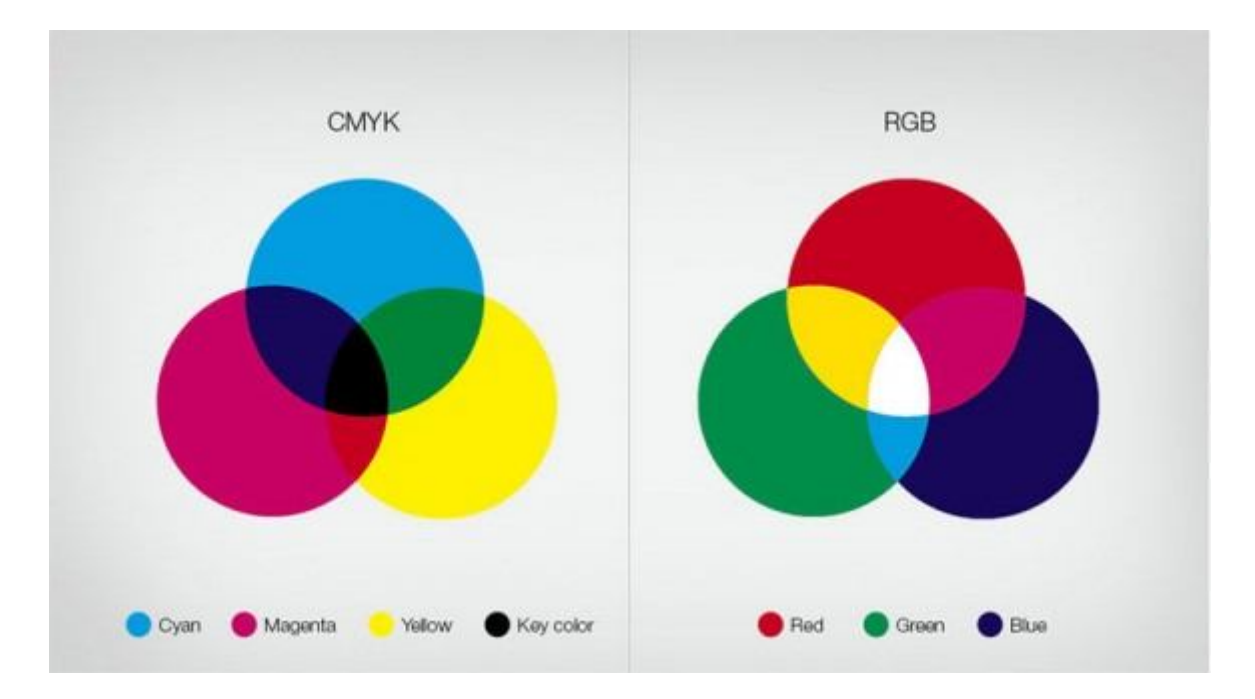

Так например, чтобы достичь цвета синего неба, принтер печатает точки голубой (cyan) и малиновой (magenta) красок. Человеческий глаз способен достаточно неплохо различать напечатанные точки настолько разных оттенков (голубого и малинового), причем для нас малиновый является более "кричащим", а голубой "спокойнее", поэтому мы воспринимаем темносиний на печати, как фиолетовый. В это же время на мониторе это же небо будет смотреться светящимся синим, благодаря потоку синего света (B-blue).

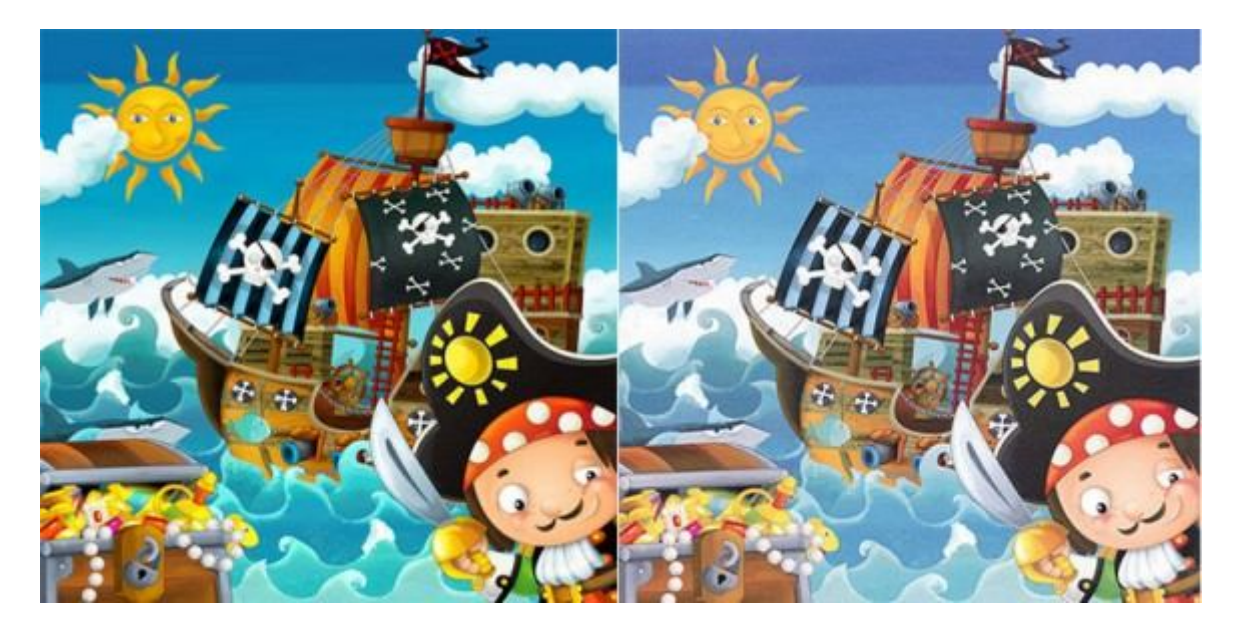

*Цвет реальной панели не будет на 100% совпадать с цветом на мониторе.*